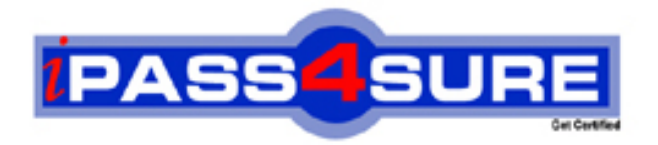

# **MB6-826**

**Microsoft** AX 2009 Product Builder

> **Thousands of IT Professionals before you have already passed their MB6-826 certification exams using the Microsoft MB6-826 Practice Exam from ipass4sure.com. Once you start using our MB6-826 exam questions you simply can't stop! You are guaranteed to pass your Microsoft MB6-826 test with ease and in your first attempt.**

**Here's what you can expect from the ipass4sure Microsoft MB6-826 course:**

- **\* Up-to-Date Microsoft MB6-826 questions designed to familiarize you with the real exam.**
- **\* 100% correct Microsoft MB6-826 answers you simply can't find in other MB6-826 courses.**
- **\* All of our tests are easy to download. Your file will be saved as a MB6-826 PDF.**
- **\* Microsoft MB6-826 brain dump free content featuring the real MB6-826 test questions.**

**Microsoft MB6-826 Certification Exam is of core importance both in your Professional life and Microsoft Certification Path. With Microsoft Certification you can get a good job easily in the market and get on your path for success. Professionals who passed Microsoft MB6-826 Certification Exam are an absolute favorite in the industry. If you pass Microsoft MB6-826 Certification Exam then career opportunities are open for you.**

**Our MB6-826 Questions & Answers provide you an easy solution to your Microsoft MB6-826 Exam Preparation. Our MB6-826 Q&As contains the most updated Microsoft MB6-826 real tests. You can use our MB6-826 Q&As on any PC with most versions of Acrobat Reader and prepare the exam easily.** 

# **QUESTION:** 1

You are a Product Designer responsible for creating a table constraint. Now it is time to add it to the product model. How can you accomplish this?

A.Add the table constraint to the model as one of the validation rules.

B.Attach the table constraint to the model from the Table constraints form.

C.Add the table constraint to the Table constraints tab and then add related modeling variables to the Modeling variables tab.

D.Add the table constraint to the Table constraints tab. Related Table variables are added to the model automatically. WCalibriTahomaZ

# **Answer:** D

# **QUESTION:** 2

You are a Product Designer responsible for creating product models. Your task is to create a model for a home theater. The home theater dimension calculation you plan to implement in the modeling tree is rather complex and depends on a number of factors. If this calculation fails, you want the user to view an error message and to abort the configuration. What must you implement to abort the configuration if the calculation fails?

A.Create an Action rule.

B.Create a Constraint rule.

C.Create a Message node of the error type. It automatically aborts the configuration.

D.It is not necessary to implement anything. In case some calculation fails the configuration is always aborted and a standard error message is displayed. WCalibriTahomaZ

#### **Answer:** C

# **QUESTION:** 3

You are a Product Designer in the Contoso Company. You create a product model for a home theater. The theater has the following options:

Television: CRT, LCD, Plasma

Number of speakers: 2, 3, 5

Speaker height: 30.5, 45.5, 50.5

Which type of variables do you use to make each option available in the Product Builder configuration form?

A.Enumerated text variable for the first option, Integer for the second, and Real for the third

B.Enumerated text variable for the first option, Real for the second, and Integer for the third

C.Enumerated text variables for the first and third options, and Real for the second

D.Enumerated text variable for the first, second, and third options WCalibriTahomaZ

#### **Answer:** D

# **QUESTION:** 4

You are a Product Designer in the Contoso Company. The company opens a new subsidiary in Russia. The Product Builder configuration forms must be translated to Russian to be used by local employees. How can you make the Product Builder configuration forms available in Russian? Choose the 2 that apply.

A.Add Russian to the Available languages in the Product Builder parameters form.

B.Type the translation in the form that opens after clicking Language texts in the Modeling variables form.

C.Type the translation in the Translation table located under Product Builder > Setup. D.Type the translation in the form that opens after clicking Language texts in the Variable group form. WCalibriTahomaZ

**Answer:** BD

# **QUESTION:** 5

You are a Product Designer in the Contoso Company responsible for creating a model for a configurable projector. You want projector options to display on two separate tabs in the Product Builder configuration form. General projector options must be displayed on the General tab, and options for the projector lamp - on the Lamp tab. How can you achieve this?

A.Create two variable groups, name them accordingly and then add them to the model.

B.Use the template variable groups and name them General and Lamp when adding them to the model.

C.Open the Product Builder configuration form in the AOT, create and name tabs there.

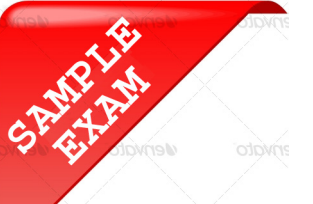

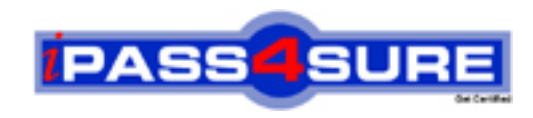

# **Pass4sure \$89 Lifetime Membership Features;**

- Pass4sure \$89 Lifetime Membership includes Over **2100** Exams in One Price.
- All Pass4 sure Questions and Answers are included in \$89 package.
- All Pass4sure audio exams are included free in \$89 package [\(See Li](http://www.ipass4sure.com/study-guides.asp)st).
- **All** Pass4sure study guides are included **free** in \$89 package [\(See Li](http://www.ipass4sure.com/audio-exams.asp)st).
- Lifetime login access, no hidden fee, no login expiry.
- **Free updates** for Lifetime.
- **Free Download Access** to All new exams added in future.
- Accurate answers with explanations (If applicable).
- **Verified answers researched by industry experts.**
- **Study Material updated** on regular basis.
- Questions, Answers and Study Guides are downloadable in **PDF** format.
- Audio Exams are downloadable in **MP3** format.
- No **authorization** code required to open exam.
- **Portable** anywhere.
- 100% success *Guarantee*.
- Fast, helpful support 24x7.

View list of All exams (Q&A) provided in \$89 membership; http://www.ipass4sure[.com/allexams.as](http://www.ipass4sure.com/allexams.asp)p

View list of All Study Guides (SG) provided FREE for members; http://www.ipass4sure[.com/study-guides.asp](http://www.ipass4sure.com/study-guides.asp)

View list of All Audio Exams (AE) provided FREE for members; http://www.ipass4sure[.com/audio-exams.asp](http://www.ipass4sure.com/audio-exams.asp)

Download All Exams Sample QAs. http://www.ipass4sure[.com/samples.asp](http://www.ipass4sure.com/samples.asp)

To purchase \$89 Lifetime Full Access Membership click here (One time fee) http[s://www.regnow.com/softsell/nph-sof](https://www.regnow.com/softsell/nph-softsell.cgi?item=30820-3)tsell.cgi?item=30820-3

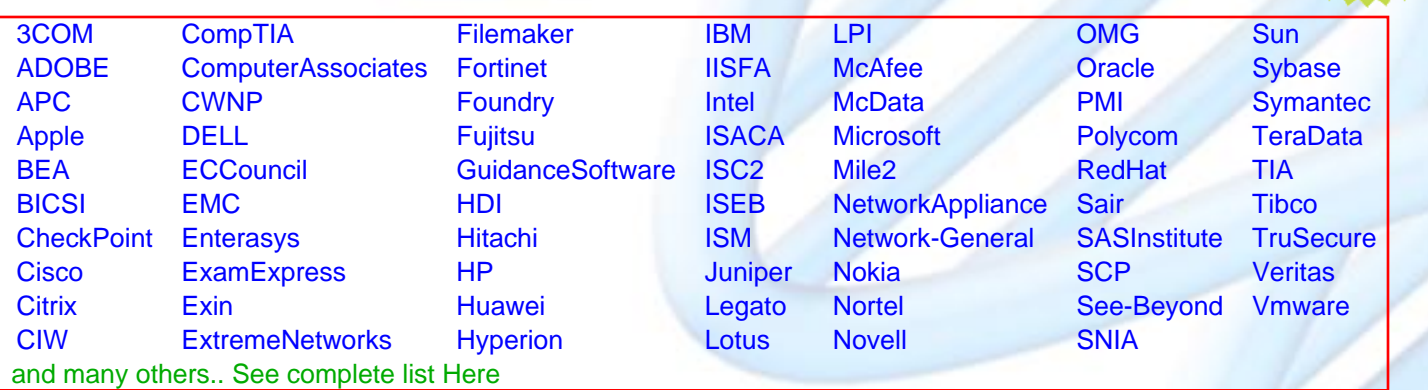

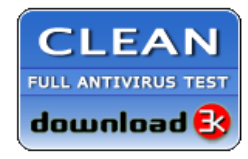

**Editor's Review** EXCELLENT <del>to the the the</del> SOFTPEDIA<sup>®</sup>

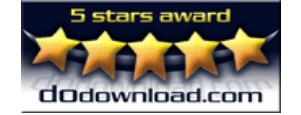

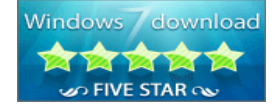

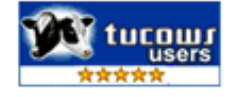

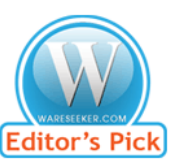

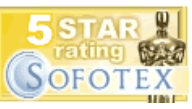

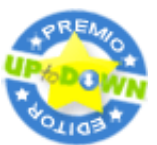

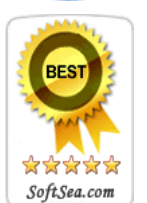

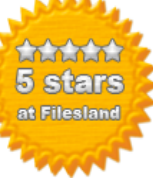

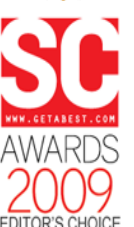

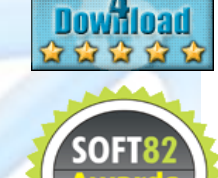

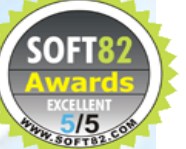